## **新規会員様向け キャプテン・ユーネットの利用方法(新規登録無料)**

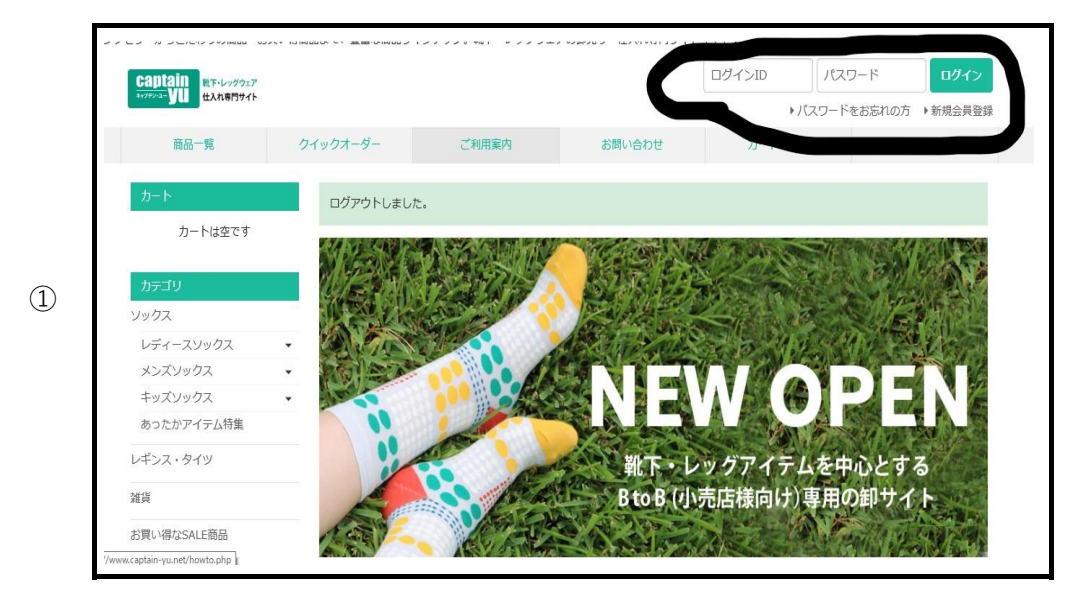

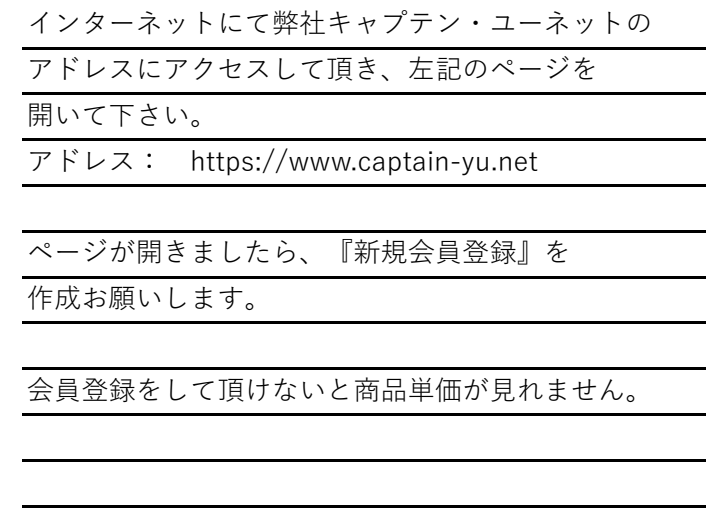

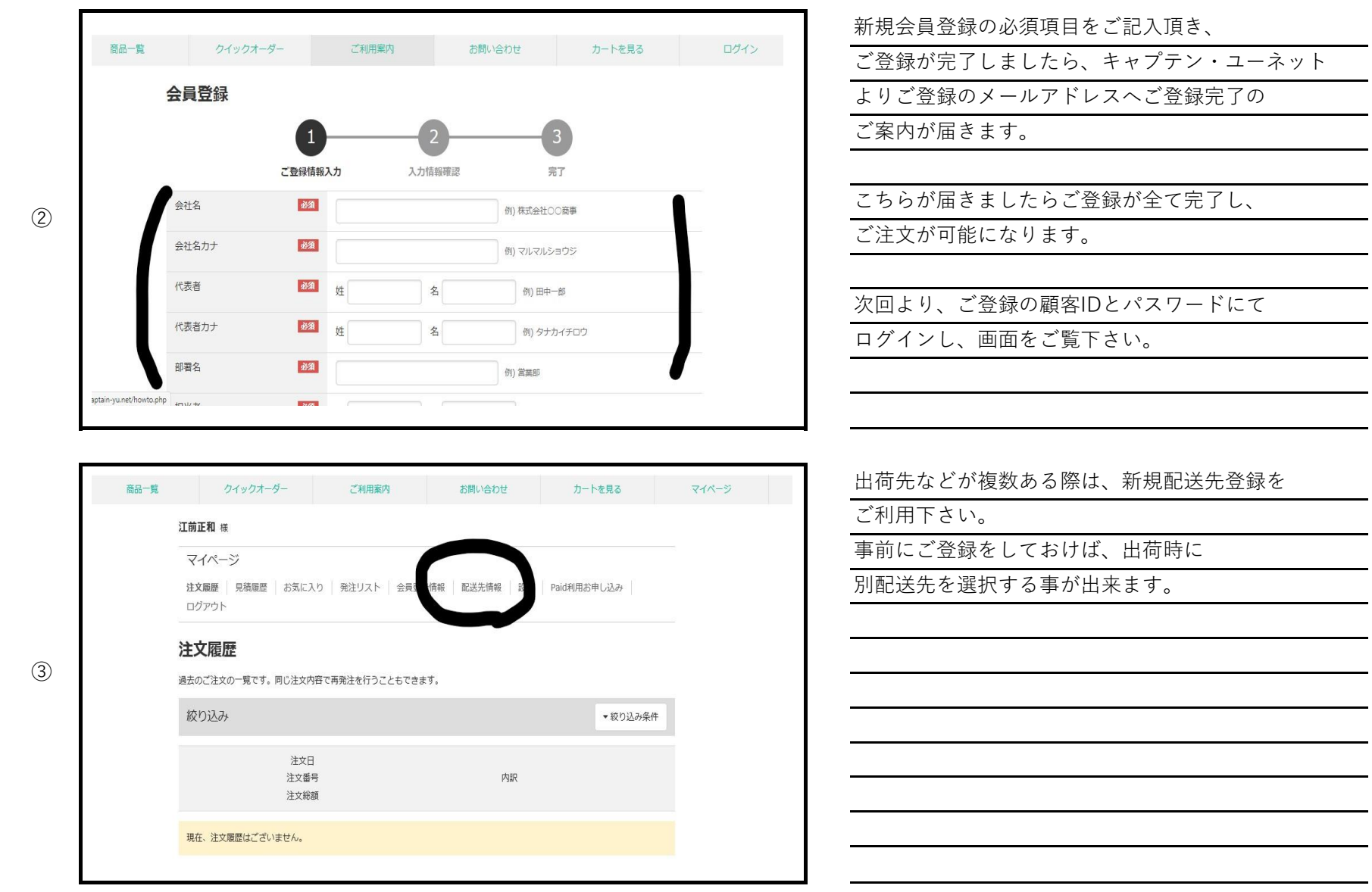

 $\overline{\phantom{a}}$ 

※上記が簡単では御座いますが、キャプテン・ユーネットのご利用方法です。

ご不明な点などが御座いましたら、何なりとご質問下さい。